# **Google Classroom for Advanced Users**

Post Options/Organization & Parent Communication

Presenters: Amy Chafin and Katie Duncan

#### **Google Classroom: Posting Options**

# **Options for Posting in GC**

**Assignments:** Post an assignment; include attachments (for viewing or individual copy); save a draft; schedule a posted assignment; turn in assignments; emails sent to students

**Announcements:** For informational purposes; not an assignment to turn in; can include attachments or links; emails sent to students

**Questions:** similar to a blog; post a question and students respond; students can see each other's responses and can comment (if allowed)

#### **Assignments**

8ACLA - 2nd Period - K. Duncan - BMS  $\equiv$ 

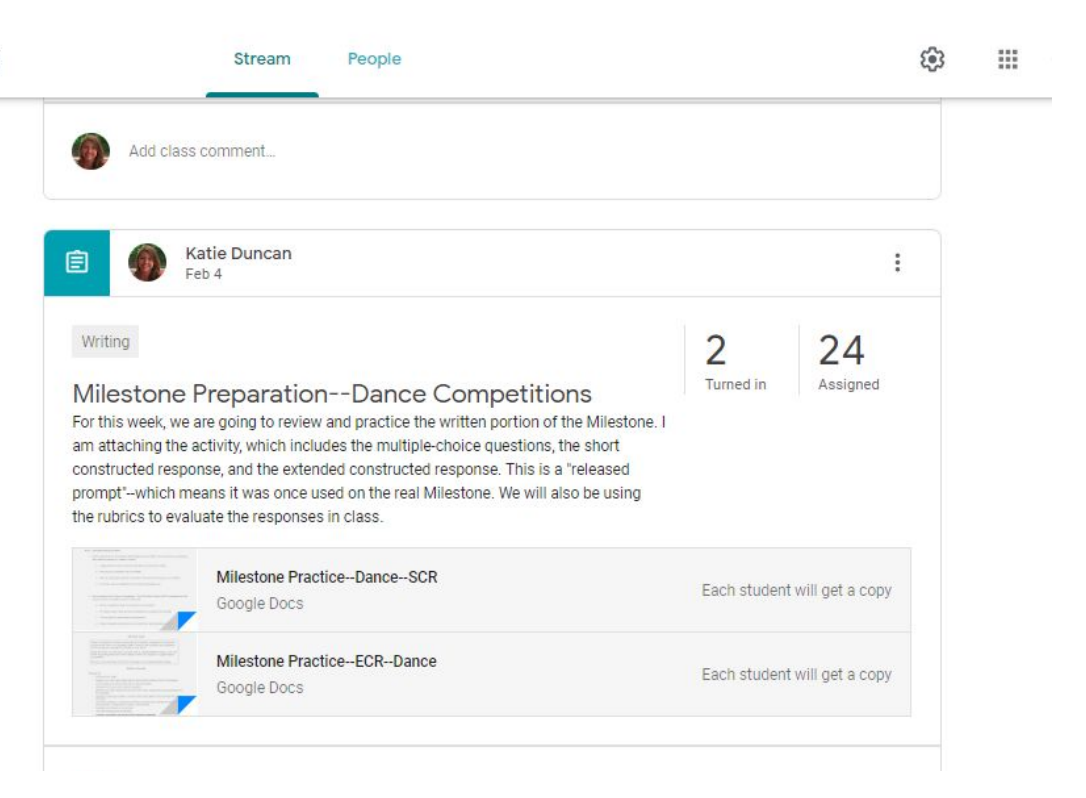

#### **Announcements**

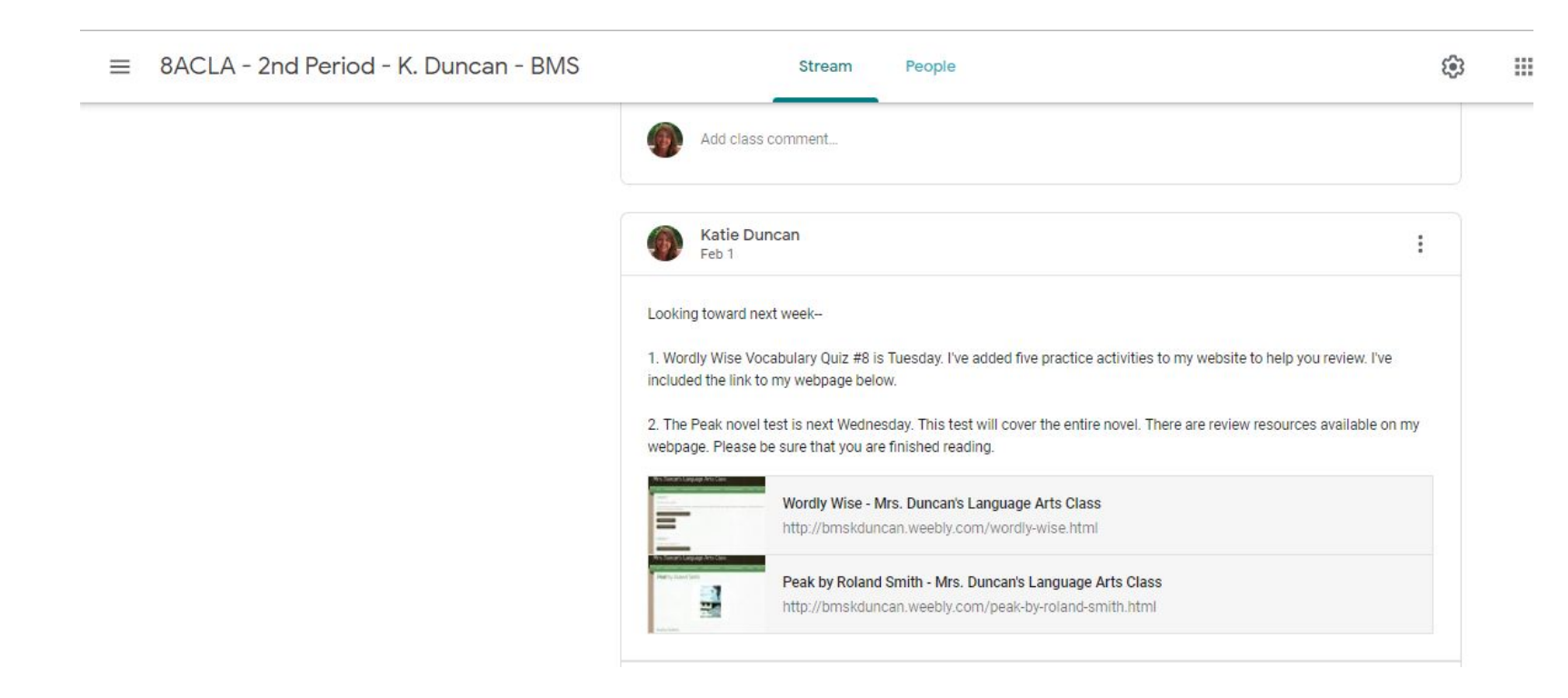

# **Questions**

 $\mathsf S$ 

 $\Box$ 

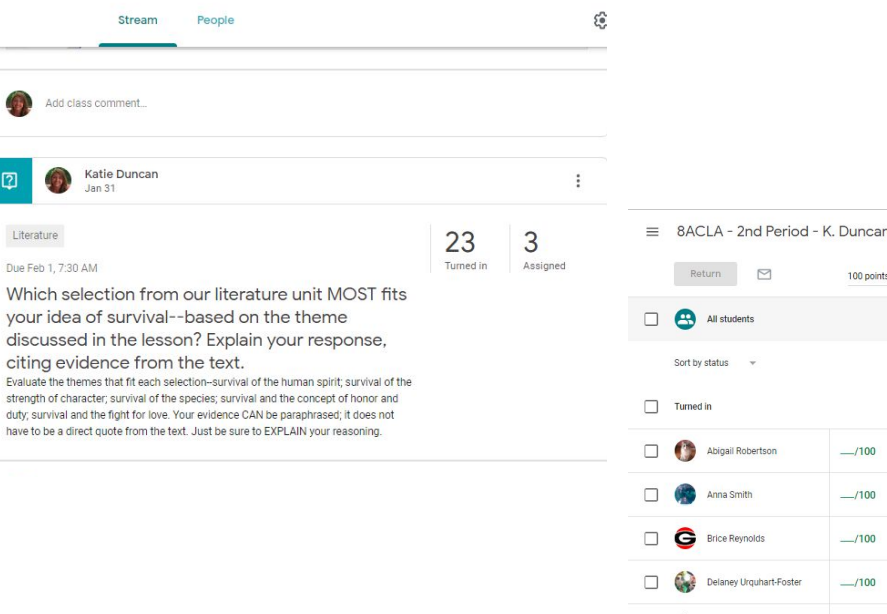

П

 $n - BMS$ Question Student answers  $\mathbb{R}$  0 റ  $\mathsf{ts}$   $\neq$ සි Which selection from our literature unit MOST fits your idea of survival--based on the theme discussed in the lesson? Explain your response, citing evidence from the text. 23 3 Turned in Assigned All **COL** Abigail Robertson Jan 31 The poem 'The Charge of the Light Brigade' most fits the idea and the different themes of survival. This selection includes the theme of survival of the strength of character, survival of the human spirit, and survival and the concept of honor and duty. For example, this poem describes an event where commanding officers send six hundred soldiers into battle despite being severely overpowered by the other side. Nevertheless, the soldiers still ride into battle and fight fearlessly with swords on horseback while canons shoot at them. Moreover, this shows that the soldiers who fought in this battle had great character, because they did not question their commanders choices and were courageous enough to ride into battle and fight even though they knew someone had made a mistake. Overall, this poem explains an event where brave soldiers fought a battle boldly until they could not anymore; this is why it fits the idea of survival better than any of the other selections.  $\leftarrow$  Reply Dillon Dombroski  $-$ /100 Anna Smith Jan 31 I think the short story "The King of Mazy May" best fits my idea of survival. The theme of this story is strength of character. This is because Walt Masters, the main character, made a promise to watch Loren Hall's claim. The story said Walt Masters was good with bread, hunting moose, and driving wild wolf dogs. This Grace Conaway  $-1/100$ best fits my idea of survival because of where Walt grew up and how he had to live. Walt shows great character when he does not let Loren Hall's claim get 7:57 AM é  $\bullet \quad \text{all} \quad \textcircled{\scriptsize{\textsf{B}}}$ 2/12/2019

# **Getting the Most from Posts--Option #1**

Option #1:

Post classroom assignments each day. List posts by date and include all activities and attachments; similar to a daily lesson plan

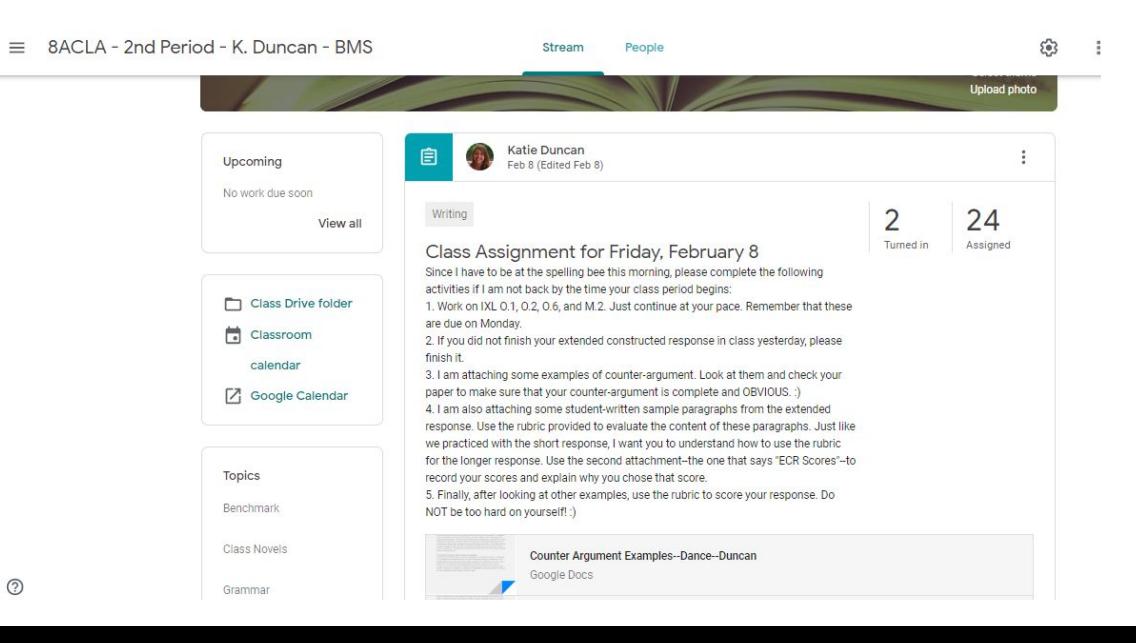

# **Getting the Most from Posts--Option #2**

Option #2:

Post classroom assignments as needed. List posts according to lesson needs, not necessarily daily.

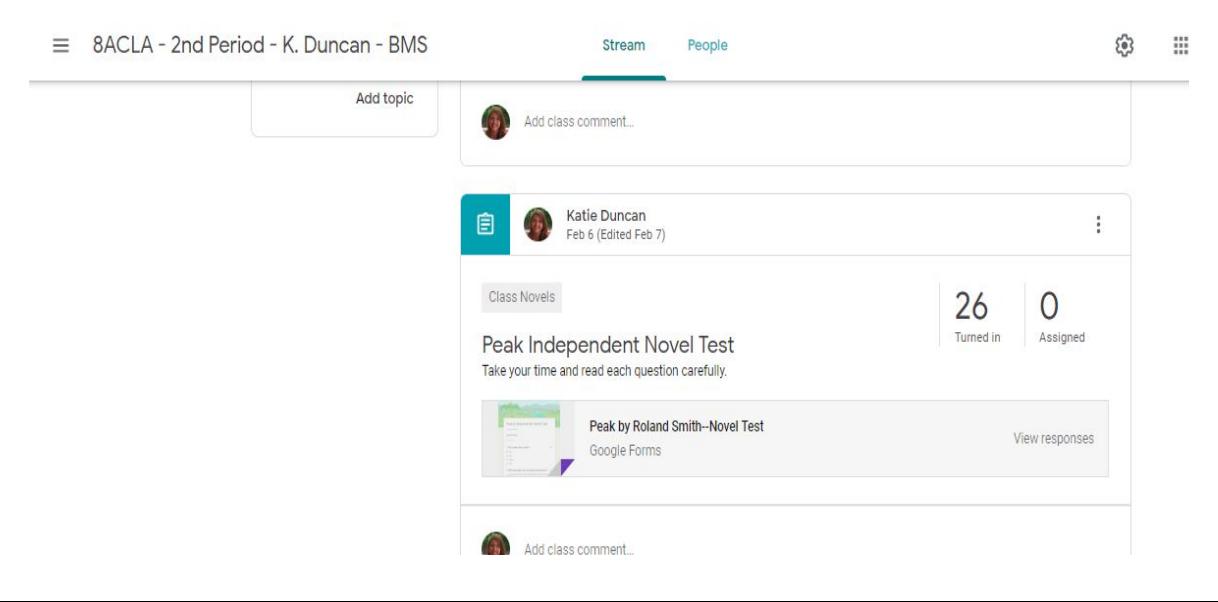

## **Getting the Most from Posts--Features**

When creating posts, be as detailed as possible. This helps with organization in GC and will assist if the parent/guardian feature is used.

Titles: Be specific; provide necessary info

- Avoid: "Notes"; "Homework"
- Try: "Georgia Gov't--Ch. 12 Guided Notes"

Instructions: Use this option! It only takes a few seconds longer to provide specific directions. Parents can see this with the guardian option, so explain the details of the assignment.

Due Dates/Times: If the assignment has a deadline, use this feature. This sends reminders to students (and parents) of upcoming deadlines or notifies them if the assignment is missing or late.

# **Features--Topics for Easy Organization & Searches**

By adding topics, teachers and students can sort the assignments and search for specific types of posts.

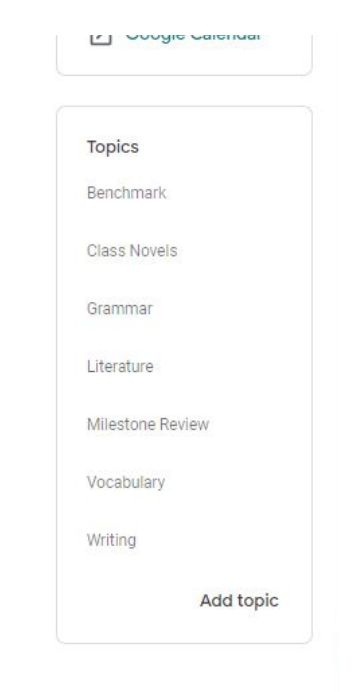

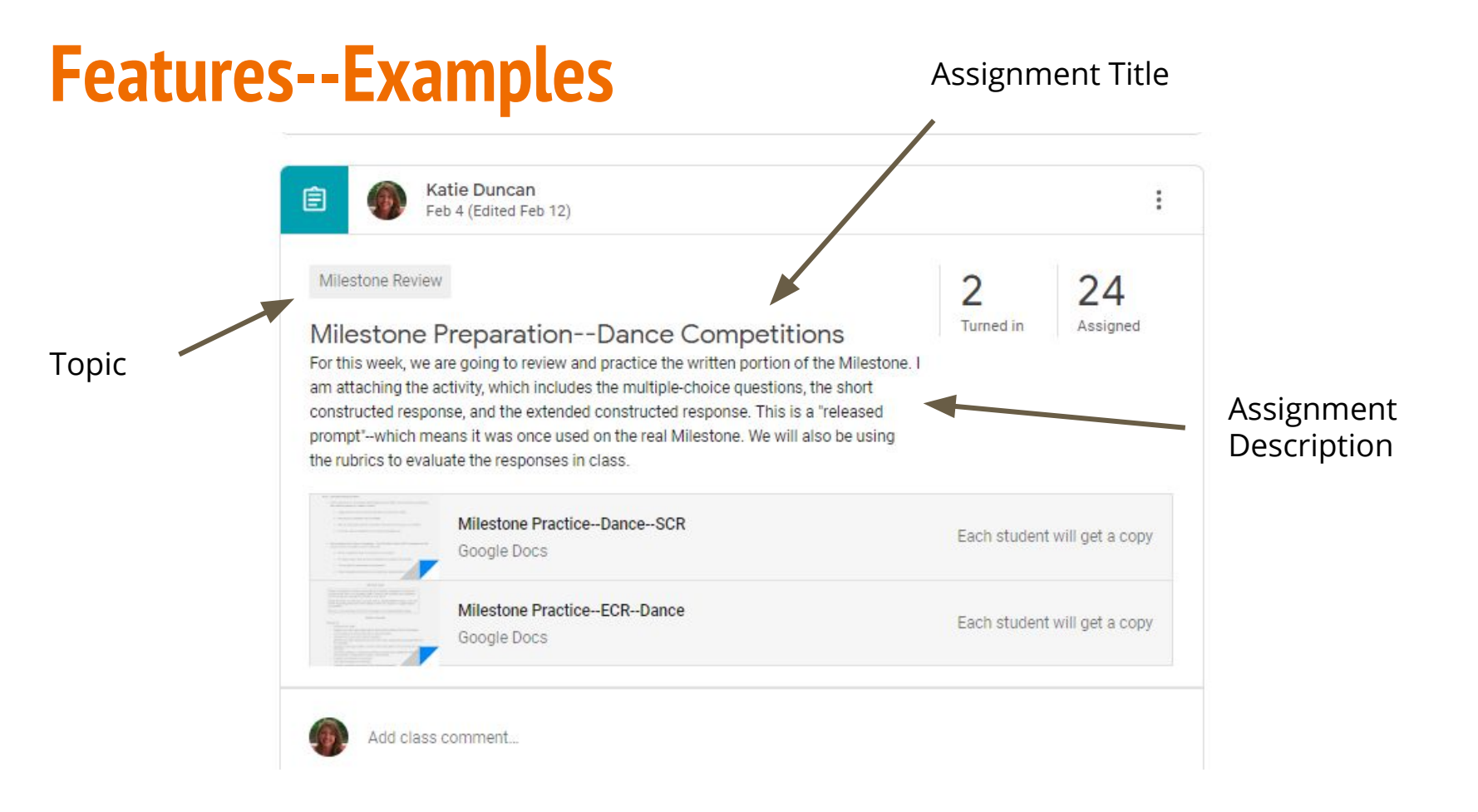

# **Using Lightspeed to Control Access on Assignments**

Teachers can control student Internet access while students are working on an assignment in Classroom.

For example, if students are taking a quiz or test, teachers can disable all access except the assignment to ensure academic integrity.

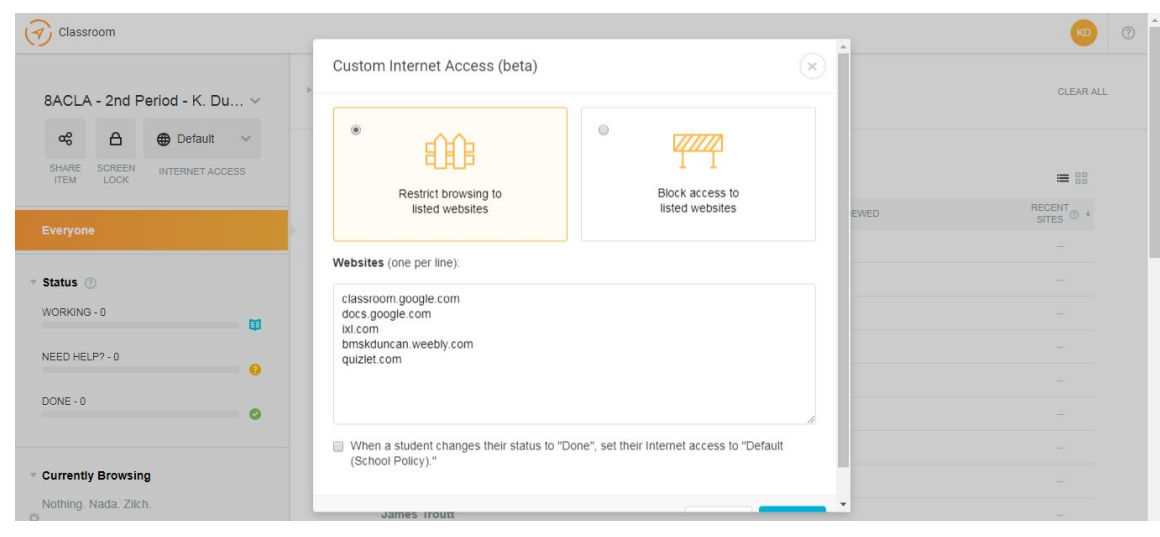

#### **Google Classroom: Parent/Guardian Options**

#### **GC Parent/Guardian Notification Option**

Teachers can provide access to GC posts if parents CHOOSE to accept the invitation. Parents cannot see the student's work, but they can see what teachers have posted.

Parents can choose the frequency of GC notifications just like PowerSchool. It can be a daily email or a weekly email.

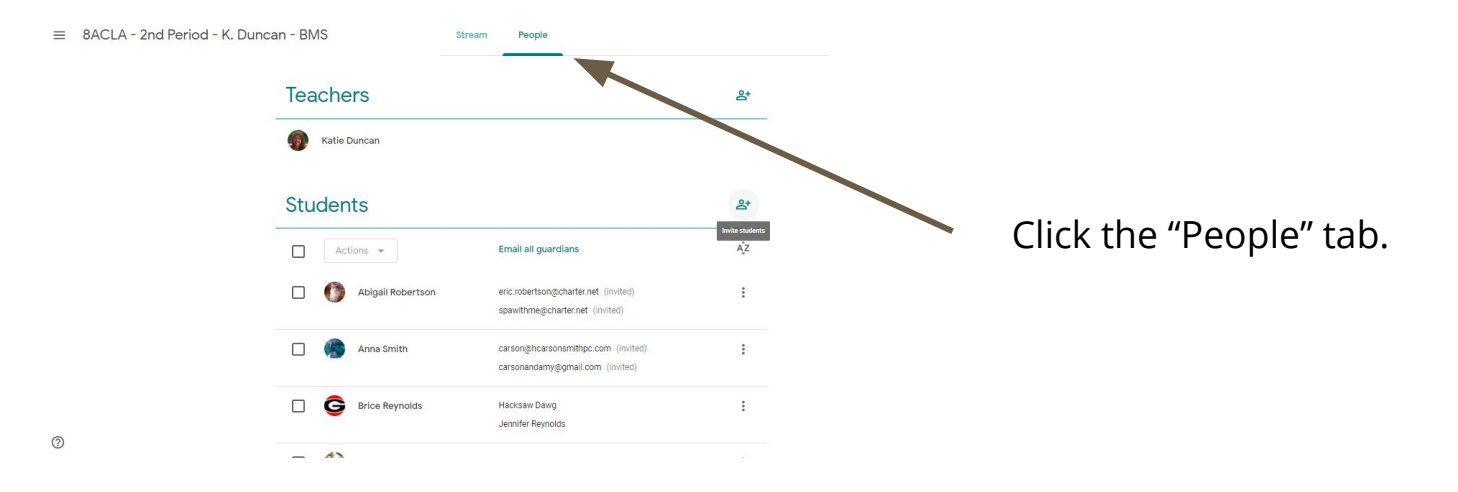

# **WHY invite guardians?**

This option puts the responsibility on the parent/guardian. It's THEIR choice to accept a teacher's invitation to see what assignments/announcements are posted in GC.

If they accept and choose to receive emails, they will have a better understanding of what their child is studying and learning in your classroom--without you having to send any information at all. They will be able to ask their student about specific assignments and concepts--opening dialogue between the parent and child first, without relying on the teacher to provide any information.

# **How difficult is it to set up the parent access option?**

NOT difficult at all… All teachers need to do is enter the parent email and send the invite. However, it's easier if multiple teachers are using GC as their platform.

If one teacher enters the parent email info from PS or Gmail, that info is stored for that student in ALL GC classes. Once the invite email is sent and confirmed from one class, that parent will get updates from ALL classes.

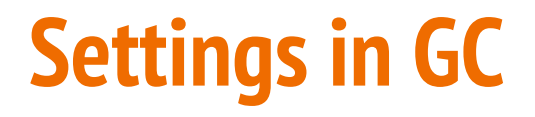

To choose options for the class in GC, click the Setting icon.

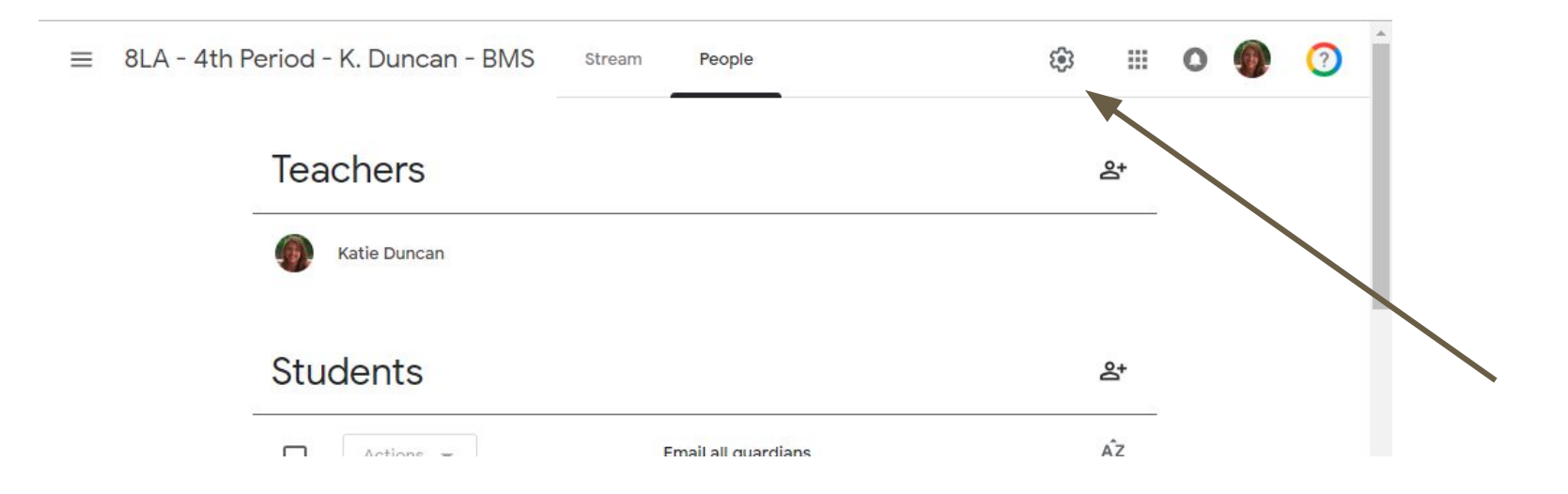

# **Turning on parent notifications**

Teachers MUST enable the notification option in GC so that parents can receive emails once they accept the invitation. Click on the "Class Setting" option to access this...

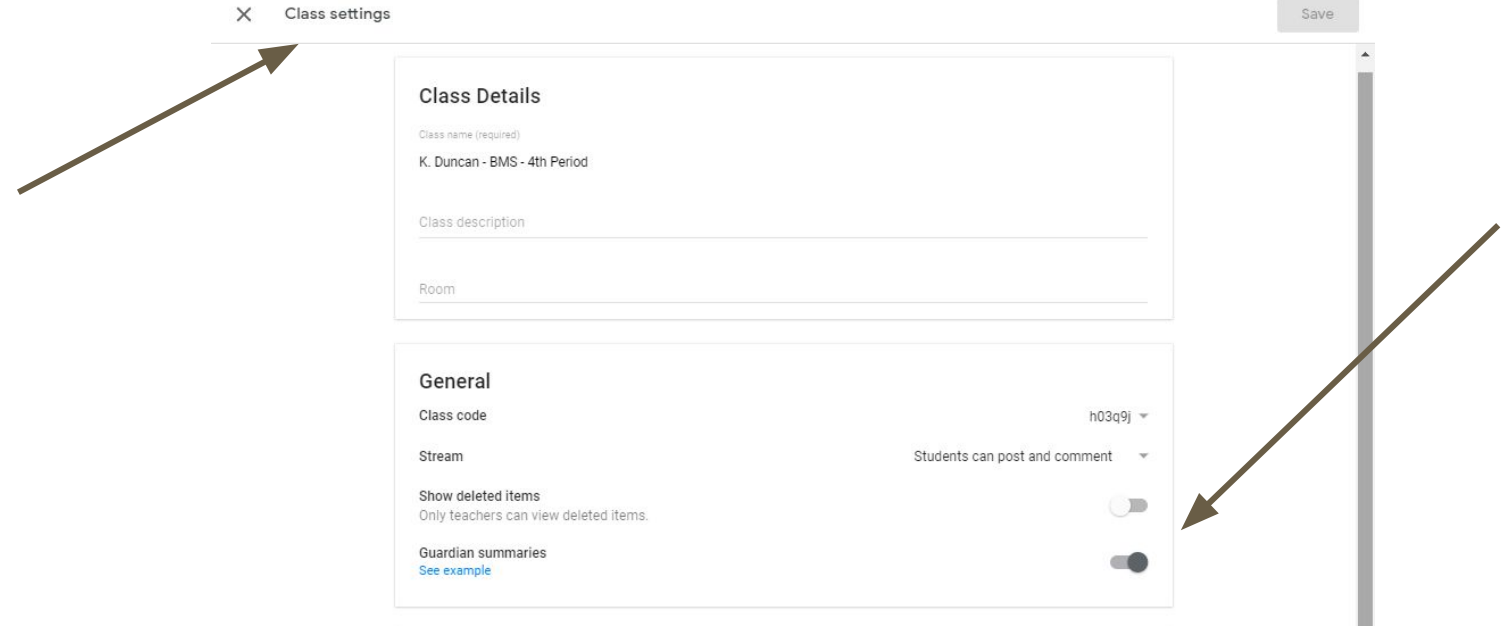

#### **Parent Invitation**

The parent will receive an email invitation from the teacher, with the option to Accept the invitation.

#### Katie Duncan invited you as a guardian in Google Classroom

You'll get a weekly summary of Amy's progress with missing and upcoming work, and new teacher posts.

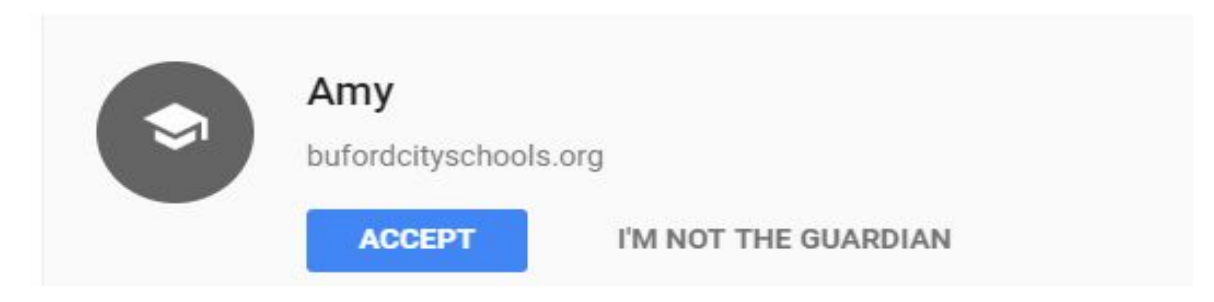

#### **Parent Invitation**

After accepting the invitation, the parent will choose the frequency for receiving email summaries--daily or weekly.

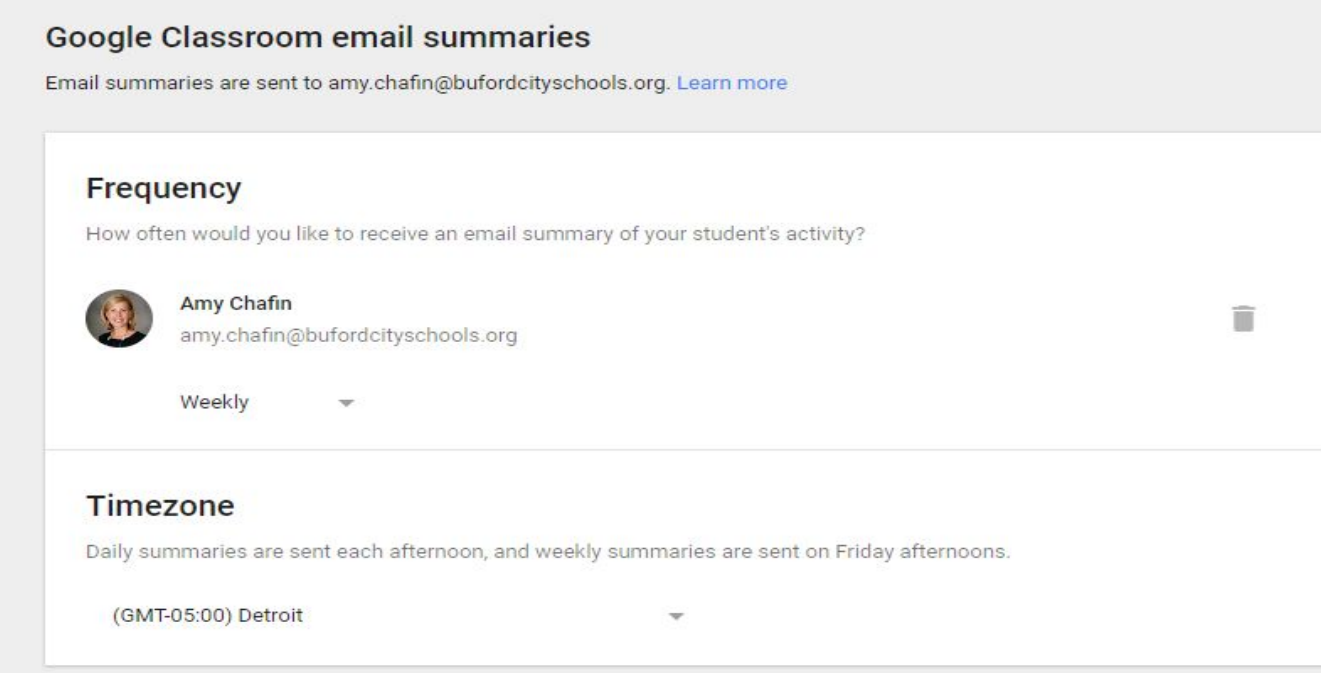

#### **How does this help classroom instruction?**

When parents can see what their child is learning via the email updates, they can support both their student and the teacher. Instead of just telling parents to "Check Google Classroom"--which they cannot access without their student's log-in and password--they are provided with the overview and can specifically ask their student about instruction and lessons.

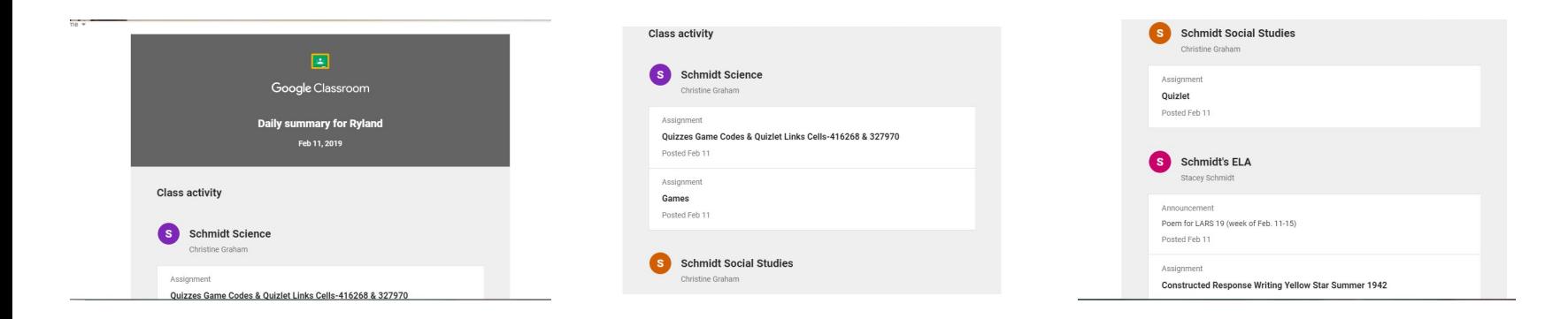